## **Google Drive**

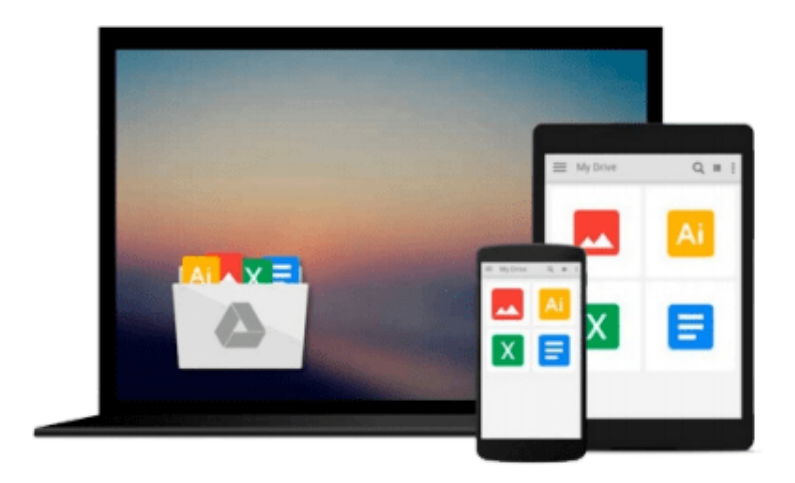

 $\equiv$ 

# **Beginning AppleScript**

*Stephen G. Kochan*

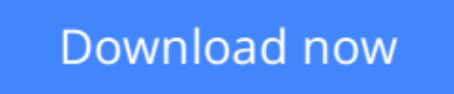

[Click here](http://bookengine.site/go/read.php?id=0764574000) if your download doesn"t start automatically

## **Beginning AppleScript**

Stephen G. Kochan

**Beginning AppleScript** Stephen G. Kochan **What is this book about?**

Geared toward programmers with no prior development knowledge*, Beginning AppleScript* serves as a comprehensive guide to using AppleScript on the Mac OS X platform. This title introduces the reader to AppleScript, and then illustrates how to efficiently start writing scripts through sample programs as each concept is introduced. Exercises at the end of each chapter allow the reader to test and demonstrate their knowledge on how to write functional scripts. The appendices include a list of other resources for additional developer information, and a summary of the language suitable for reference.

**L** [Download](http://bookengine.site/go/read.php?id=0764574000) [Beginning AppleScript ...pdf](http://bookengine.site/go/read.php?id=0764574000)

**[Read Online](http://bookengine.site/go/read.php?id=0764574000)** [Beginning AppleScript ...pdf](http://bookengine.site/go/read.php?id=0764574000)

#### **From reader reviews:**

#### **George Sanders:**

Beginning AppleScript can be one of your starter books that are good idea. Many of us recommend that straight away because this guide has good vocabulary that may increase your knowledge in words, easy to understand, bit entertaining but delivering the information. The article writer giving his/her effort that will put every word into pleasure arrangement in writing Beginning AppleScript however doesn't forget the main level, giving the reader the hottest along with based confirm resource info that maybe you can be certainly one of it. This great information can easily drawn you into brand new stage of crucial thinking.

#### **Eric Alaniz:**

You can obtain this Beginning AppleScript by look at the bookstore or Mall. Simply viewing or reviewing it could to be your solve trouble if you get difficulties for ones knowledge. Kinds of this publication are various. Not only by means of written or printed and also can you enjoy this book by e-book. In the modern era similar to now, you just looking by your mobile phone and searching what your problem. Right now, choose your current ways to get more information about your e-book. It is most important to arrange yourself to make your knowledge are still revise. Let's try to choose right ways for you.

#### **Anne Shibata:**

That e-book can make you to feel relax. This particular book Beginning AppleScript was colorful and of course has pictures around. As we know that book Beginning AppleScript has many kinds or genre. Start from kids until teens. For example Naruto or Investigator Conan you can read and think you are the character on there. So , not at all of book usually are make you bored, any it can make you feel happy, fun and chill out. Try to choose the best book for you personally and try to like reading that will.

#### **Barbara Watson:**

What is your hobby? Have you heard that will question when you got pupils? We believe that that query was given by teacher to the students. Many kinds of hobby, Everybody has different hobby. Therefore you know that little person such as reading or as reading become their hobby. You need to understand that reading is very important in addition to book as to be the point. Book is important thing to include you knowledge, except your teacher or lecturer. You get good news or update with regards to something by book. Many kinds of books that can you take to be your object. One of them are these claims Beginning AppleScript.

### **Download and Read Online Beginning AppleScript Stephen G.**

## Kochan #XQ1UC26KDHT

### **Read Beginning AppleScript by Stephen G. Kochan for online ebook**

Beginning AppleScript by Stephen G. Kochan Free PDF d0wnl0ad, audio books, books to read, good books to read, cheap books, good books, online books, books online, book reviews epub, read books online, books to read online, online library, greatbooks to read, PDF best books to read, top books to read Beginning AppleScript by Stephen G. Kochan books to read online.

### **Online Beginning AppleScript by Stephen G. Kochan ebook PDF download**

#### **Beginning AppleScript by Stephen G. Kochan Doc**

**Beginning AppleScript by Stephen G. Kochan Mobipocket**

**Beginning AppleScript by Stephen G. Kochan EPub**